# **Business Statistics**

### **Course Text**

● Lind, Douglas A., Marchal, William A. and Samuel A. Wathen. Basic Statistics for Business and Economics, 7th edition, McGraw-Hill/Irwin, 2010, ISBN: 9780077384470 [This text is available as an etextbook at purchase or students may find used, new, or rental copies at [this](http://www.thesladvisor.com/book-search/) link]

# **Required Computing Software**

Several types of computer software will perform the type statistical analyses taught in this class. For this course, the only required software is Microsoft Excel.

# **Course Description**

This course familiarizes students with the basic concepts of business statistics and provides a comprehensive overview of its scope and limitations. Students perform statistical analyses of samples, compute the measures of location and dispersion, and interpret these measures for descriptive statistics. Other sections review linear regression, multiple regression, and correlation analysis, as well as model building, model diagnosis, and time series regression using various models. After a review of the basic concepts of probability, students apply discrete and continuous distributions of probability. Other topics include constructing a hypothesis on one and two samples, performing one-way and two-way analyses of variance, and applying nonparametric methods of statistical analysis.

# **Course Objectives**

After completing this course, students will be able to:

- Define statistics and identify its scope and limitations.
- Describe and apply the basic concepts in statistics.
- Apply the sampling methods and the Central Limit Theorem to perform statistical analyses of samples and to predict population behavior.
- Compute and interpret measures of location and dispersion.
- Represent the statistical data in different forms and interpret the different representations.
- Perform linear regression and correlation analysis.
- Perform multiple regression and correlation analysis.
- Describe the basic concepts of probability.

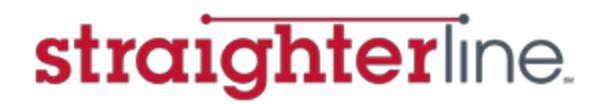

- Describe and apply the discrete and continuous distributions of probability.
- Conduct hypothesis tests based on one or two samples.
- Perform one-way and two-way analyses of variance (ANOVA).
- Apply nonparametric methods of statistical analysis.
- Perform model building and model diagnoses.

# **Course Prerequisites**

Successful completion of Introductory and/or Intermediate Algebra courses is recommended before taking Business Statistics.

### **Important Terms**

In this course, different terms are used to designate tasks:

- **Proctoring:** all final exams require proctoring which can be completed conveniently from your home. A webcam is required.
- **Tutoring:** memberships include online tutoring for students to access with any content/subject related questions in the place of faculty. If your tutor is not able to answer your questions please contact a student advisor.
- **Practice Exercise**: A non-graded set of problems that where skills discussed in a topic are practiced.
- **Graded Quiz**: A graded online assessment that is usually shorter than a graded exam.
- **Graded Exam**: A graded online assessment that is comprehensive.

# **Course Evaluation Criteria**

StraighterLine provides a percentage score and letter grade for each course. See [Academic](http://www.straighterline.com/faq/) [Questions](http://www.straighterline.com/faq/) section in FAQ for further details on percentage scores and grading scale. A passing percentage is **70%**or higher.

If you have chosen a Partner College to award credit for this course, your final grade will be based upon that college's grading scale. Only passing scores will be considered by Partner Colleges for an award of credit.

There are a total of 1000 points in the course:

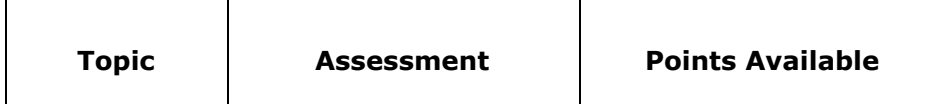

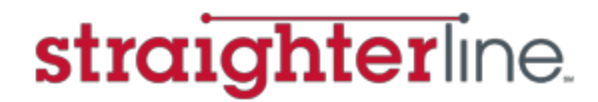

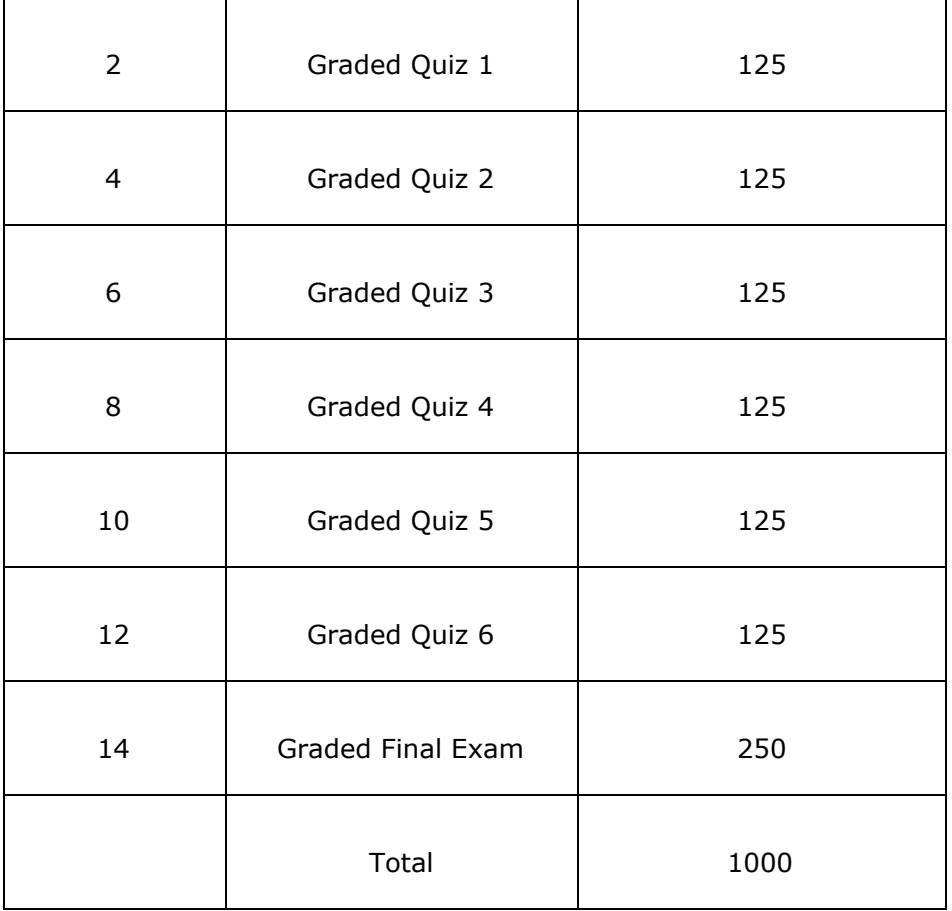

#### **Course Topics and Objectives**

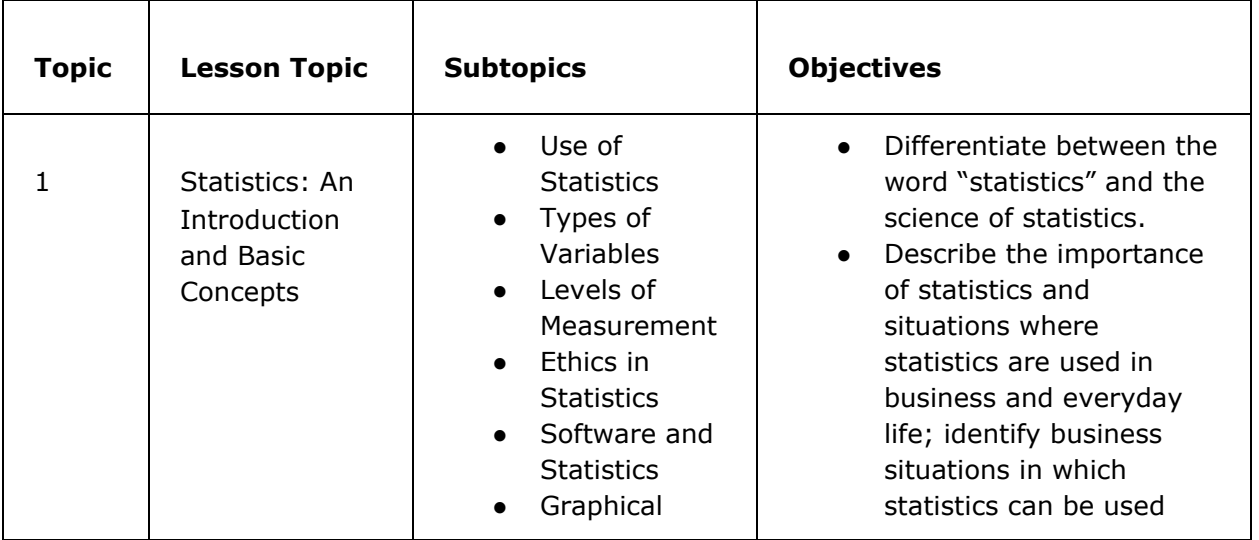

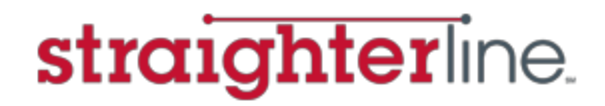

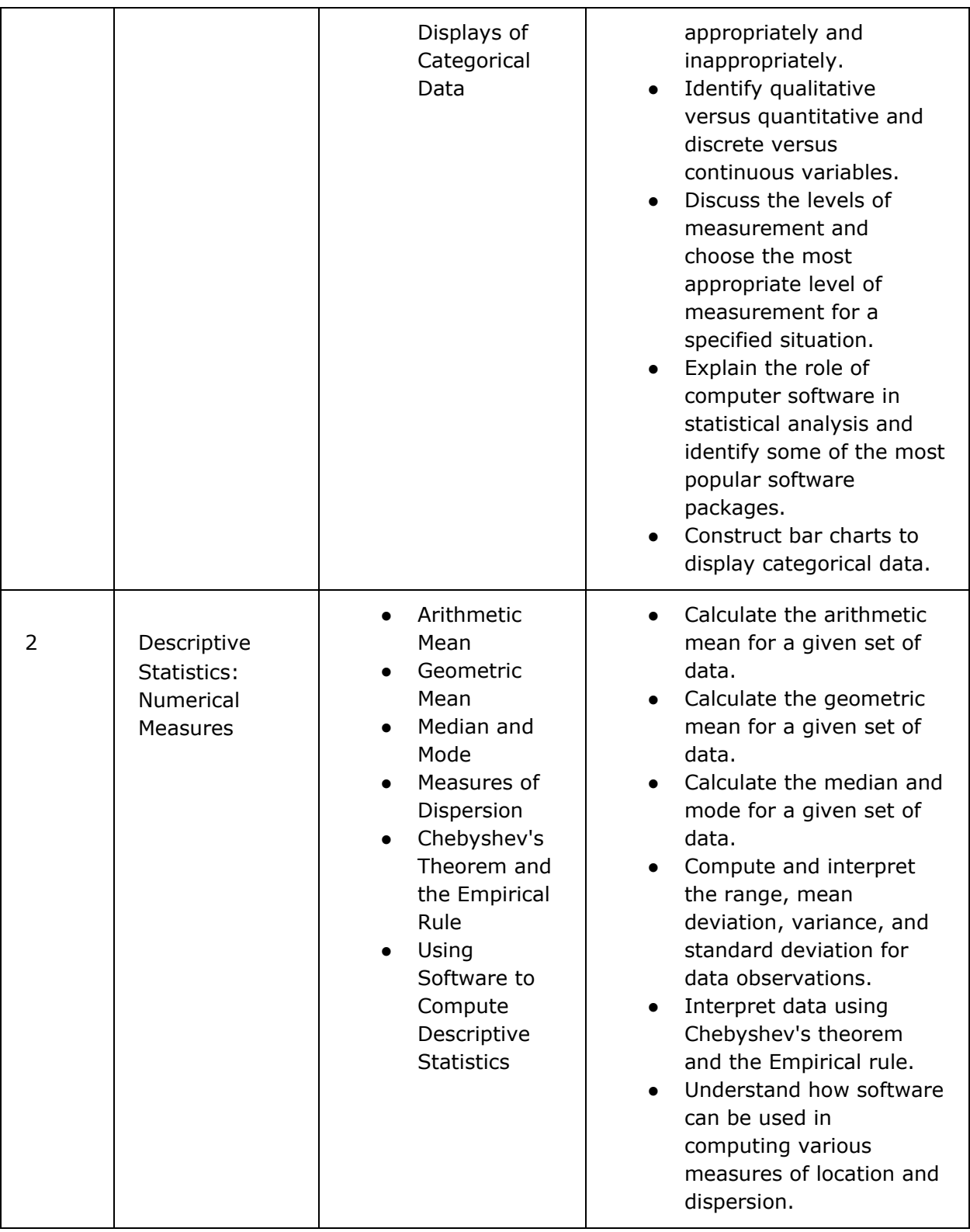

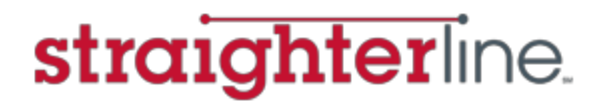

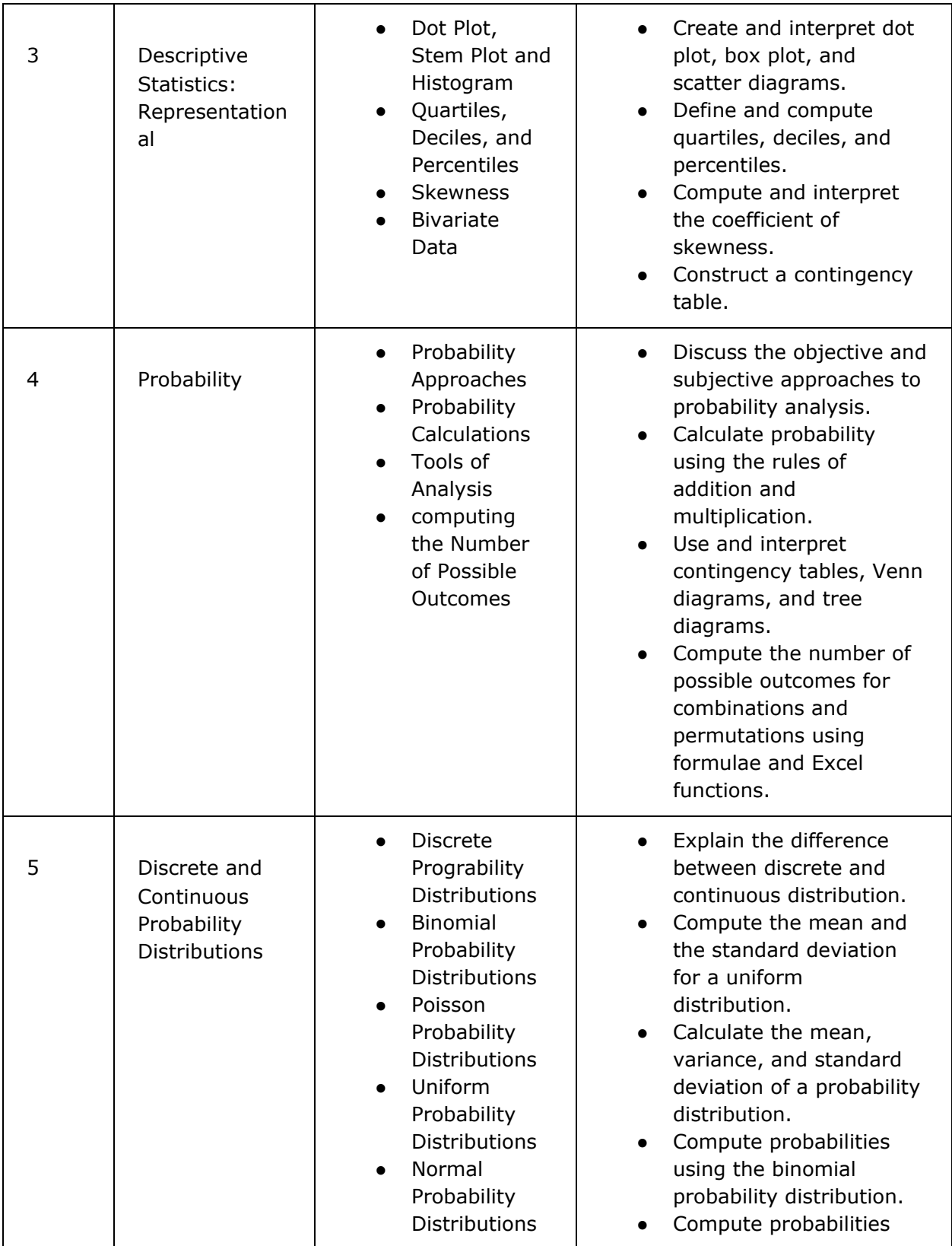

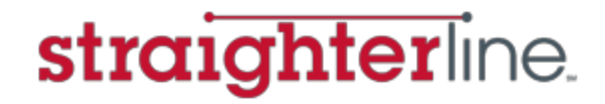

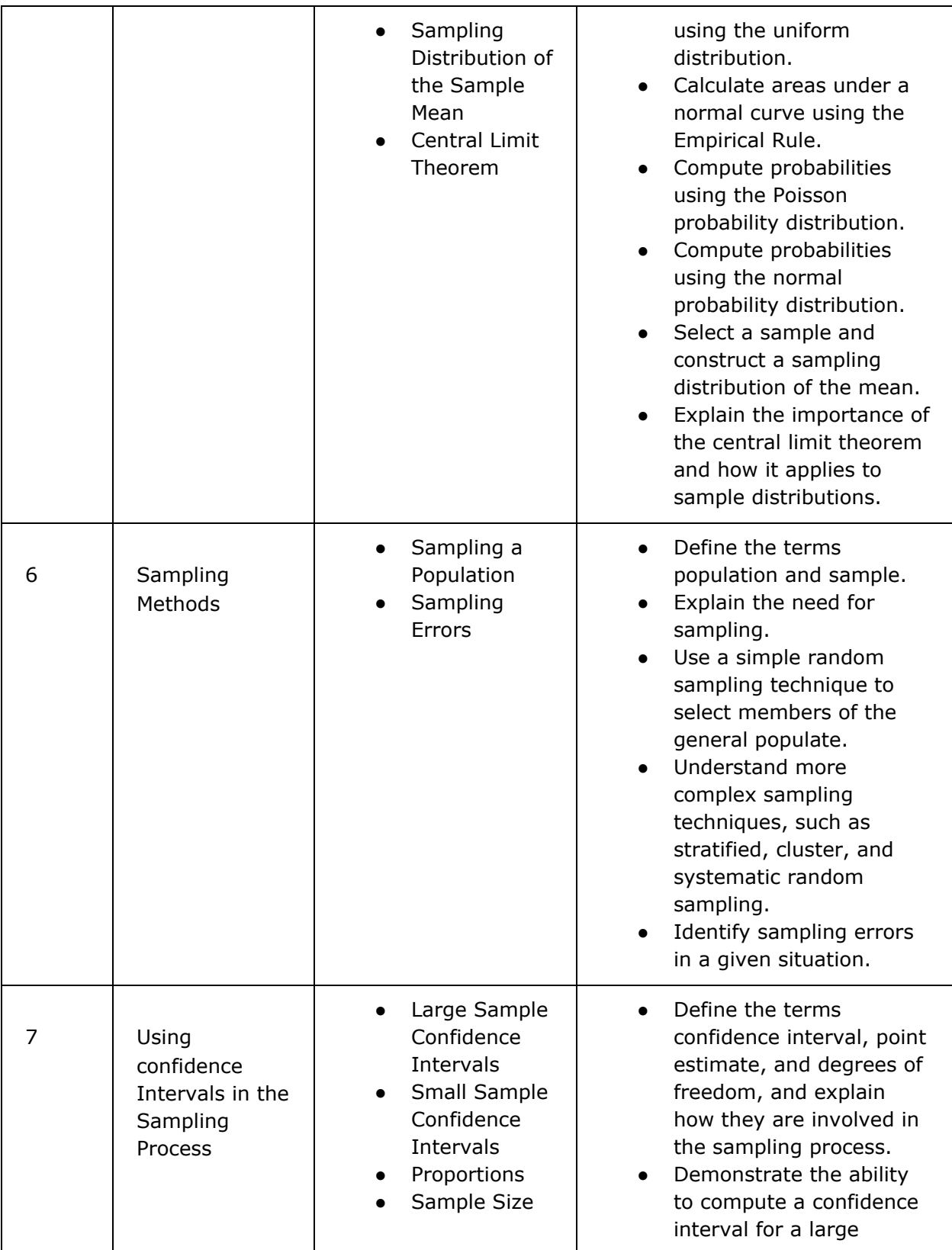

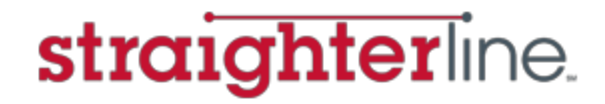

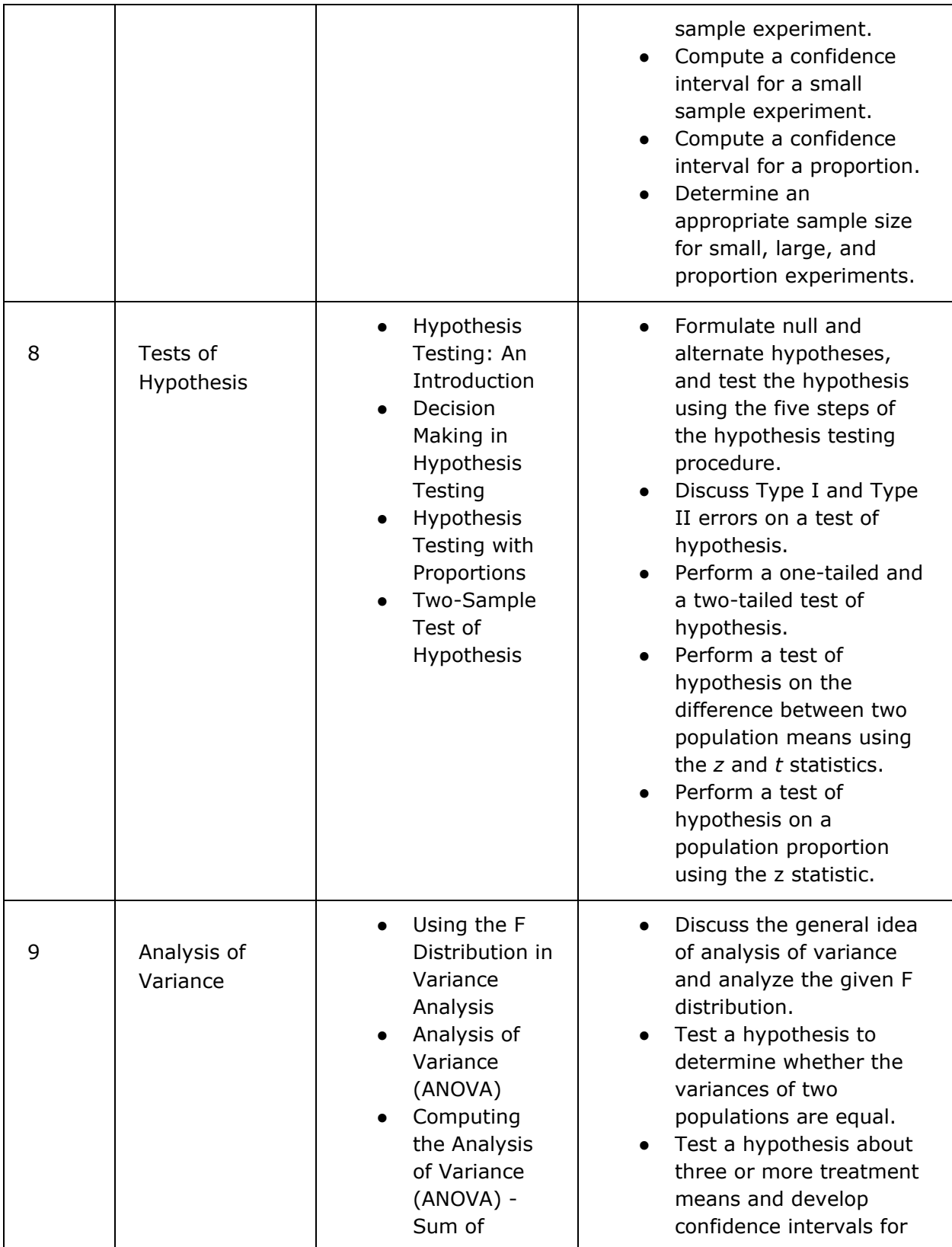

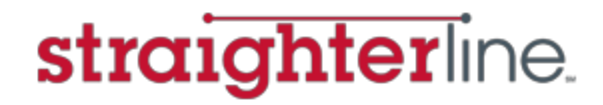

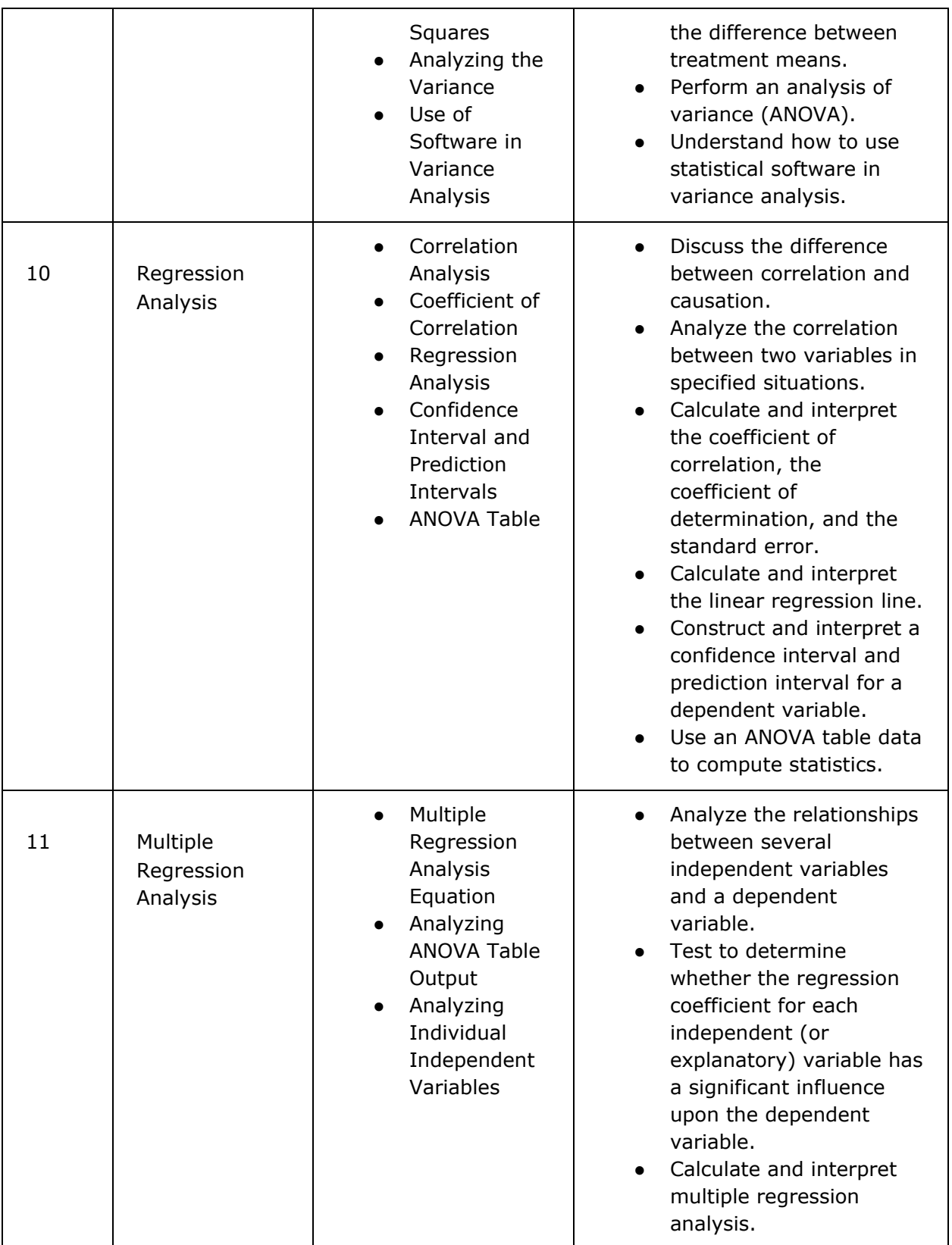

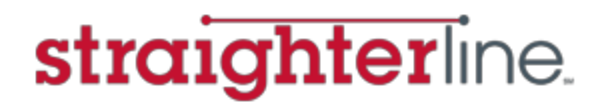

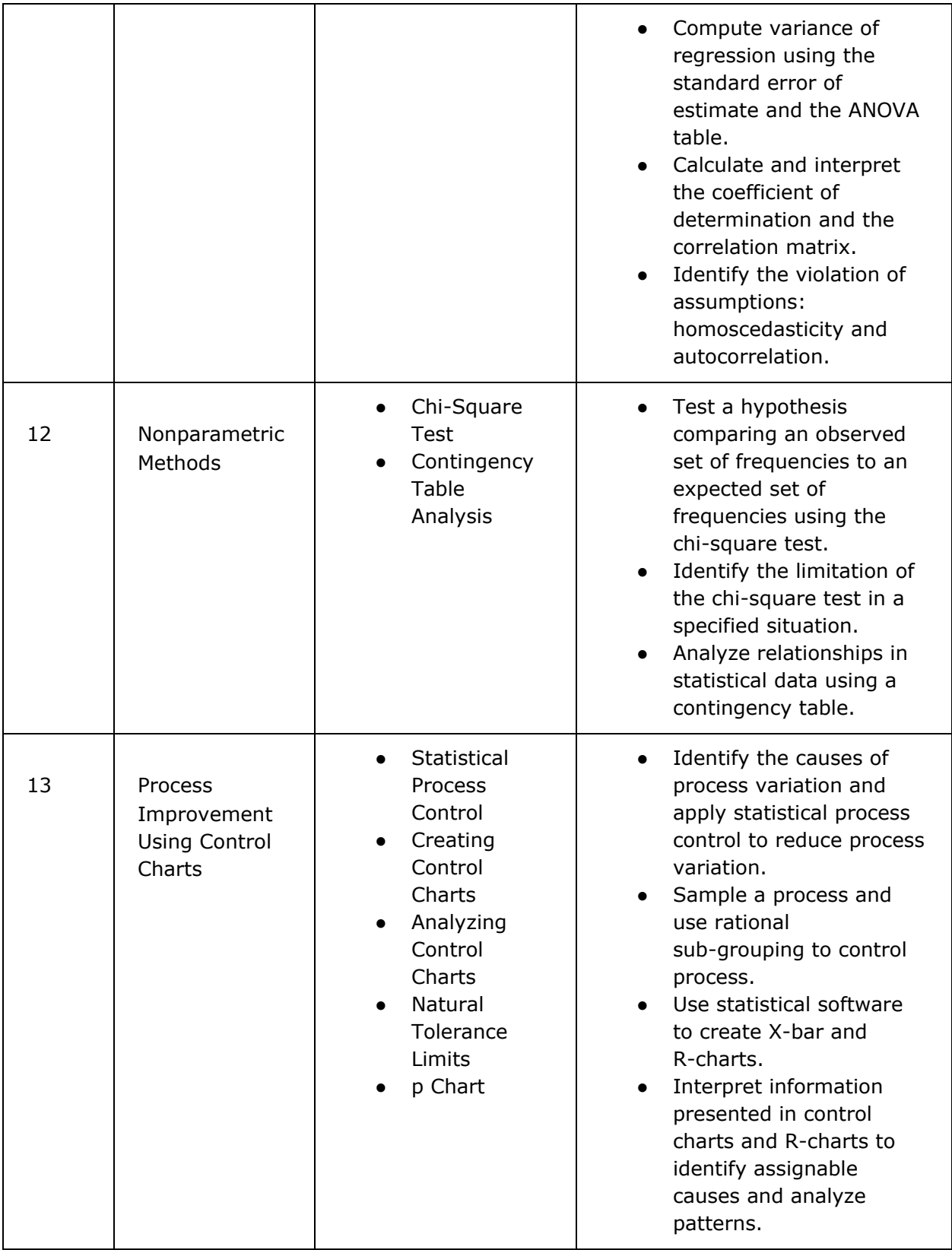

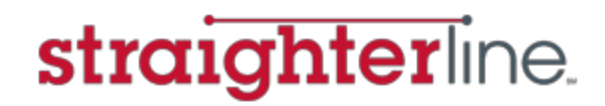

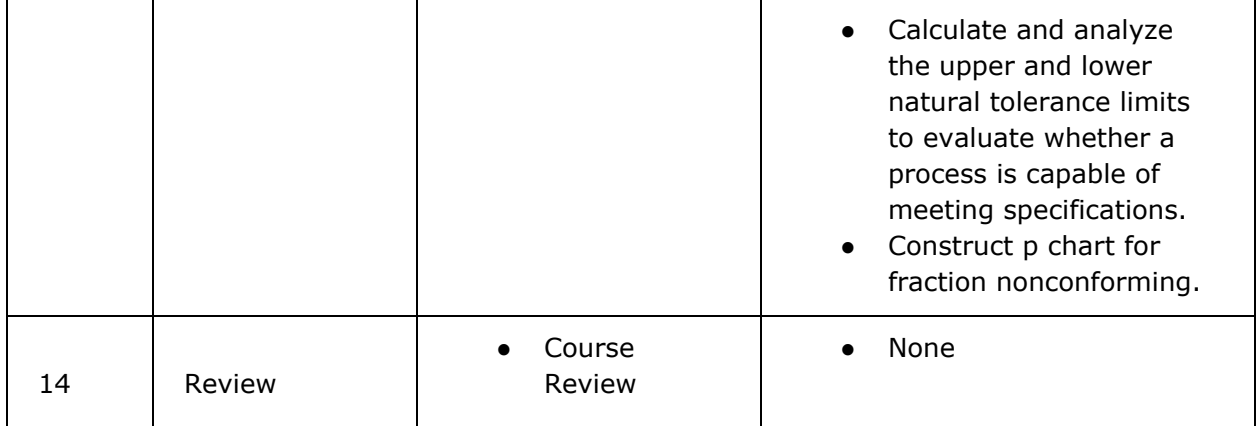

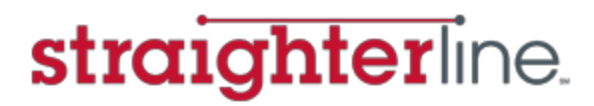